## **Allineamento, bordi ed effetti**

## **Istruzioni**

- Applica all'intervallo di celle **B4:G4** l'allineamento centrato.
- Applica all'intervallo di celle **B5:F10** un bordo esterno e un bordo interno a tua scelta.
- Unisci e centra il contenuto dell'intervallo di celle **B3:C3**.
- Unisci e centra il contenuto dell'intervallo di celle **D3:F3**.
- Applica alle due celle appena unite un bordo spesso di colore blu.

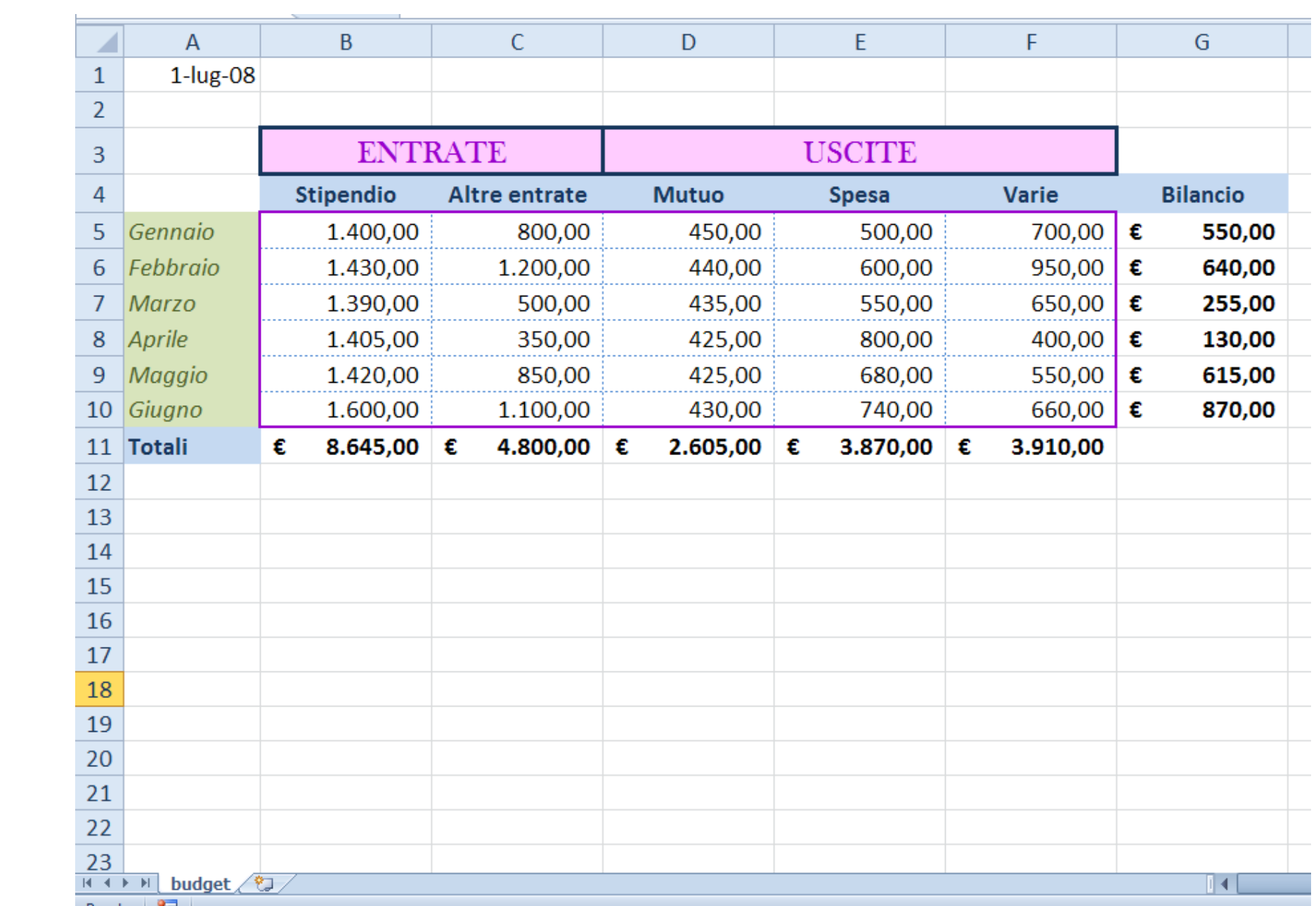